# **zactrack PRO**

[System Overview](https://manual.zactrack.com/doku.php?id=pro:system_overview) [Safety Standards](https://manual.zactrack.com/doku.php?id=pro:safety_information) [Hardware Overview](https://manual.zactrack.com/doku.php?id=pro:hardware_overview) [Software Overview](https://manual.zactrack.com/doku.php?id=pro:software_overview) [Network](https://manual.zactrack.com/doku.php?id=pro:network) [UWB Radiotracking](https://manual.zactrack.com/doku.php?id=pro:radio)

#### [PREPARATIONS](https://manual.zactrack.com/doku.php?id=pro:first_steps)

- [Set up the WIFI network](https://manual.zactrack.com/doku.php?id=pro:wifi)
- [Set up the LEICA Disto S910](https://manual.zactrack.com/doku.php?id=pro:set_up_the_leica_disto)
- [Set up the zactrack Puck](https://manual.zactrack.com/doku.php?id=pro:zacpuck)
- [Set up the lighting console](https://manual.zactrack.com/doku.php?id=pro:console)

## [ZACTRACK SETUP](https://manual.zactrack.com/doku.php?id=pro:quick_setup)

- [MOUNT](https://manual.zactrack.com/doku.php?id=pro:mount)
- [MEASURE](https://manual.zactrack.com/doku.php?id=pro:measure)
- [ALIGN](https://manual.zactrack.com/doku.php?id=pro:align)
- [FOLLOW](https://manual.zactrack.com/doku.php?id=pro:follow)

## [zactrack 3 APP](https://manual.zactrack.com/doku.php?id=pro:zactrack3app)

- [Connect the client to zactrack CORE](https://manual.zactrack.com/doku.php?id=pro:connect)
- [Upload / Download Show](https://manual.zactrack.com/doku.php?id=pro:upload_download)
- **[SHOW EDITOR](https://manual.zactrack.com/doku.php?id=pro:show_editor)** 
	- [Menu](https://manual.zactrack.com/doku.php?id=pro:menu)
		- [New Show](https://manual.zactrack.com/doku.php?id=pro:new_show)
		- [Import Show](https://manual.zactrack.com/doku.php?id=pro:import_show)
		- [Export Show](https://manual.zactrack.com/doku.php?id=pro:export_show)
		- **[Show Settings](https://manual.zactrack.com/doku.php?id=pro:show_settings)**
		- **[System Settings](https://manual.zactrack.com/doku.php?id=pro:system_settings)** 
			- [Advanced Settings](https://manual.zactrack.com/doku.php?id=pro:advanced_settings)
		- [Info](https://manual.zactrack.com/doku.php?id=pro:info)
		- **[Tracking Server](https://manual.zactrack.com/doku.php?id=pro:menu_tracking_server)**
		- [Manual](https://manual.zactrack.com/doku.php?id=pro:manual)
	- [Points](https://manual.zactrack.com/doku.php?id=pro:points)
		- [Define origin on stage](https://manual.zactrack.com/doku.php?id=pro:define_origin)
		- [Relocate measuring tool](https://manual.zactrack.com/doku.php?id=pro:relocate)
		- [Validate Points](https://manual.zactrack.com/doku.php?id=pro:validate_points)
		- **[Measure Points](https://manual.zactrack.com/doku.php?id=pro:measure_points)**
- [Universes](https://manual.zactrack.com/doku.php?id=pro:universes)
- [Fixture Types](https://manual.zactrack.com/doku.php?id=pro:fixture_types)
	- [Import a fixture type](https://manual.zactrack.com/doku.php?id=pro:add_fixture_type)
	- [Create a custom fixture type](https://manual.zactrack.com/doku.php?id=pro:create_fixture_type)
	- [Create an OSC fixture type](https://manual.zactrack.com/doku.php?id=pro:create_osc_fixture_type)
	- [Speed Presets](https://manual.zactrack.com/doku.php?id=pro:speed_presets)
	- [zactrack Fixture Types](https://manual.zactrack.com/doku.php?id=pro:zactrack_fixture_types)
	- [GrandMa 2 / zactrack Fixture Types](https://manual.zactrack.com/doku.php?id=pro:grandma_zactrack_fixture_types)
- [Fixtures](https://manual.zactrack.com/doku.php?id=pro:fixtures)
	- [Patch fixtures](https://manual.zactrack.com/doku.php?id=pro:add_fixture)
	- [Alignment](https://manual.zactrack.com/doku.php?id=pro:alignment)
	- [Scenes](https://manual.zactrack.com/doku.php?id=pro:scenes)
	- [Autofunctions](https://manual.zactrack.com/doku.php?id=pro:autofunctions)
- [Fixture Groups](https://manual.zactrack.com/doku.php?id=pro:fixture_groups)
- [Actors](https://manual.zactrack.com/doku.php?id=pro:actors)
- [Grid](https://manual.zactrack.com/doku.php?id=pro:grid)
- [LIVE](https://manual.zactrack.com/doku.php?id=pro:live)
	- [Actor Live View](https://manual.zactrack.com/doku.php?id=pro:actor_live_view)
	- [Fixture Live View](https://manual.zactrack.com/doku.php?id=pro:fixture_live_view)
		- **[Merge modes](https://manual.zactrack.com/doku.php?id=pro:merge_modes)**
	- [Live Show Renderer](https://manual.zactrack.com/doku.php?id=pro:live_show_renderer)

#### [Autofunctions APP](https://manual.zactrack.com/doku.php?id=pro:autofunctions_app)

- [Overview](https://manual.zactrack.com/doku.php?id=pro:autofunctions_overview)
- [Menu](https://manual.zactrack.com/doku.php?id=pro:autofunctions_menu)
	- [Load Show](https://manual.zactrack.com/doku.php?id=pro:autofunctions_menu_load)
	- o [Save Show](https://manual.zactrack.com/doku.php?id=pro:autofunctions_menu_save)
	- o [Settings](https://manual.zactrack.com/doku.php?id=pro:autofunctions_menu_settings)
- [Define Zones](https://manual.zactrack.com/doku.php?id=pro:autofunctions_create_zones)
- [Manage Scenes](https://manual.zactrack.com/doku.php?id=pro:autofunctions_manage_scenes)

## [Tracking Server](https://manual.zactrack.com/doku.php?id=pro:tracking_server)

zactrack site notice: **2actrack**\*

From: <https://manual.zactrack.com/> - **zactrack**

Permanent link: **<https://manual.zactrack.com/doku.php?id=pro:sidebar>**

Last update: **2022/07/14 16:49**

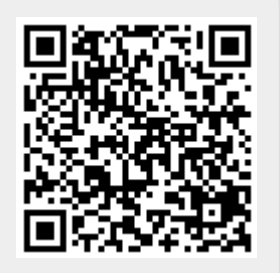